# The book was found

# Dan Appleman's Developing COM/ActiveX Components With Visual Basic 6

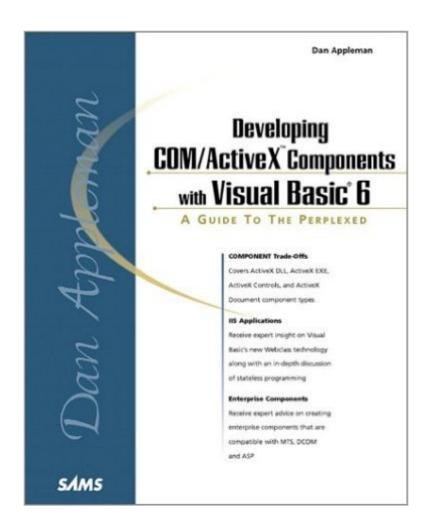

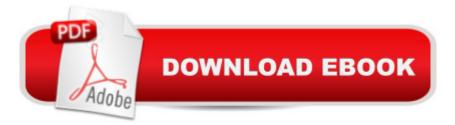

### Synopsis

Developing COM Components with Visual Basic 6 is a focused tutorial for learning component development. It teaches the reader the programming concepts and the technical steps needed to create ActiveX components. Dan Appleman is the author that Visual Basic programmer's recommend to their friends and colleagues. He consistently delivers on his promise to break through the confusion and hype surrounding Visual Basic and ActiveX. Appleman goes beyond the basics to show readers common pitfalls and practical solutions for key problems.

# **Book Information**

Paperback: 858 pages Publisher: Sams (January 1999) Language: English ISBN-10: 1562765760 ISBN-13: 978-1562765767 Product Dimensions: 9.1 x 7.4 x 2.2 inches Shipping Weight: 3.4 pounds Average Customer Review: 3.7 out of 5 stars Â See all reviews (30 customer reviews) Best Sellers Rank: #607,457 in Books (See Top 100 in Books) #1 in Books > Computers & Technology > Programming > Web Programming > ActiveX #5 in Books > Computers & Technology > Programming > APIs & Operating Environments > COM, DCOM & ATL #6 in Books > Computers & Technology > Networking & Cloud Computing > Networks, Protocols & APIs > COM & DCOM

### **Customer Reviews**

I believe Dan says it best..."understanding how something works can help you understand how to use it." I agree 100% Dan. This book is well balanced. It throughly explains, not only how to create ActiveX/COM Components, but the benefits and pitfalls of the different types of components. The examples in the book are great, unless your looking for an example to solve your problem. That's why I like this book. Dan is not trying to give examples to solve your problems. He is giving you examples so you can apply what you learn from his book to your problem. A way better method of teaching someone a new technology. If you want to just get code to type in your application buy a different book. If you want to be able to apply this technology to your applications, buy this book today.

Dan's book is definitely an authoritative work on the subject of COM/ActiveX development using Visual Basic. Even though the book is geared toward professional VB programmers, the material presented provides a well-rounded view of COM/ActiveX for most developers, providing them with the knowledge required to build professional, quality components. While this book could be read by VB programmers at any level, the book does move a bit faster than most, suggesting that the reader should be familiar with some of the concepts beforehand in order to fully appreciate what Dan is writing about. This is not a limitation in any way. It was refreshing to read a book that got to the core issues quickly.I appreciate the fact that Dan did not put much code into the printed material. He included only what was necessary to make his point. This left more room for detailed coverage of the relevant issues. Many times, books will be inundated with hard-to-follow code instead of relevant discussion of the information. This book was packed full of information.I recommend Dan's book to others because I know it covers topics that are essential to VB programmers. COM/ActiveX issues will only become more important as Visual Basic continues to evolve into an Object-Oriented development tool.

There is a lot of useful information in this book, but if you're looking to glean the essence of COM and ActiveX, and quickly learn how to code ActiveX components, this is not the book for you. If you're interested in the nitty gritty details underlying this technology, you'll find it here.

This book is not filled with how-to's and endless code listings but it tries to give you true understanding of com. I used it in conjunction with the mastering series of MS and it worked quite well. Some parts of the book were really complex and I had to read them twice or more to understand them. It assumes you have quite some knowledge of VB.

About a year ago, I wrote a review about this book. Everyone was saying that this was a great book, so when I gave this book only 1 star, I took alot of heat from people who think that "Dan's the Man!!". I decided to review this book again. This is my second review and my result is still the same. Dan may be the guru of Visual Basic but he cannot communicate those thoughts into written words. Don't get me wrong, Dan knows how to talk and this book is full of talk, but talk is not teaching nor will talk help you master the advanced subjects such as COM. In this book, Dan starts to tell you about subject, then he goes off on a tangent. Sooner or later, he might return to the subject. The cartoons in the book have a striking resemblance to "Bevis and Butthead". That is a scary thought!

sales pitches for software that his company sells should have been put into an appendix. This book is a very large book (800+ pages) but if you cut out the cartoons and all of the talk, this book would be 1/2 of it's size. I recommend Peter Vogel's book "Visual Basic Object and Component Handbook" instead. Dan is a very smart man but that does not mean he is a great author.

Dan Appleman is my VB idol. He got a little full of himself in this book yet he kept his world-known teaching technique as excellent as ever. This book features TONS of material for pure reading, more than the kind of material that makes you sit next to your computer with the book on your lap and your hands on the keyboard. It explains every little detail in the technology called Com/ActiveX, even things you didn't really wanted or cared about knowing. Not all of what he wrote about is important, but most is very useful. A great book for the eager to learn. I, for one, loved it.

I had to respond having read the off base previous review. This is one of the best technical books I have ever read and the source code is printed out entirely. Appleman goes beyond boring details and shows you with simple examples the inner workings of VB. Actually, I have been converted to respecting VB now that I understand how OBject Oriented it truly can be. He has very few personal judgements and if he does, he backs up his arguments with logical bench marks that can really open your eyes to performance tuning. I recommend it as an ESSENTIAL book to anyone who will be writing code in VB, regardless of the level.

#### Download to continue reading...

Dan Appleman's Developing COM/ActiveX Components With Visual Basic 6 Dan Appleman's Developing Activex Components With Visual Basic 5.0: A Guide to the Perplexed Dan Appleman's Visual Basic Programmer's Guide to the Win32 API Dan Appleman's Visual Basic 5.0 Programmer's Guide to the Win32 Api Visual Developer Developing Custom Delphi 3 Components: Master the Art of Creating Powerful Delphi 3 Software Components Visual Developer VBScript 2 & ActiveX Programming: Master the Art of Creating Interactive Web Pages with Visual Basic Script 2 and ActiveX Developing Custom Delphi Components: Master the Art of Creating Powerful Delphi Software Components Visual Developer Creating ActiveX Controls with Visual Basic 5: The Comprehensive Guide for Creating Powerful Web Controls Oop: Building Reusable Components with Microsoft Visual Basic .Net ActiveX Sourcebook: Build an ActiveX-Based Web Site Windows Speech Recognition Programming: With Visual Basic and ActiveX Voice Controls (Speech Software Technical Professionals) Visual Basic 5 Control Creation Ed.: With CDROM (ActiveX) Visual Basic 6 Object-Oriented Programming Gold Book: Everything You Need to Know About Microsoft's New ActiveX Release Web Power with Visual Basic Script and ActiveX Activex Controls With Visual Basic 5.0 Activex Development With Visual Basic 5: Windows 95 & Wondows Nt : The Professional Guide to Programming Internet/Intranet Applications Essential Visual Basic 5.0 Fast: Includes ActiveX Control Development (Essential Series) Leveraging Visual Basic with ActiveX Controls with CDROM Microsoft Visual Basic 5.0 ActiveX Controls Reference (Mpe) (v. 2) Instang Visual Basic 5: ActiveX Control Creation 1st, 1997 Wrox (Instant)

<u>Dmca</u>